# **今日の臨床サポートへのログイン**

https://clinicalsup.jp/jpoc/login.aspx?ReturnUrl=/jpoc/search.aspx

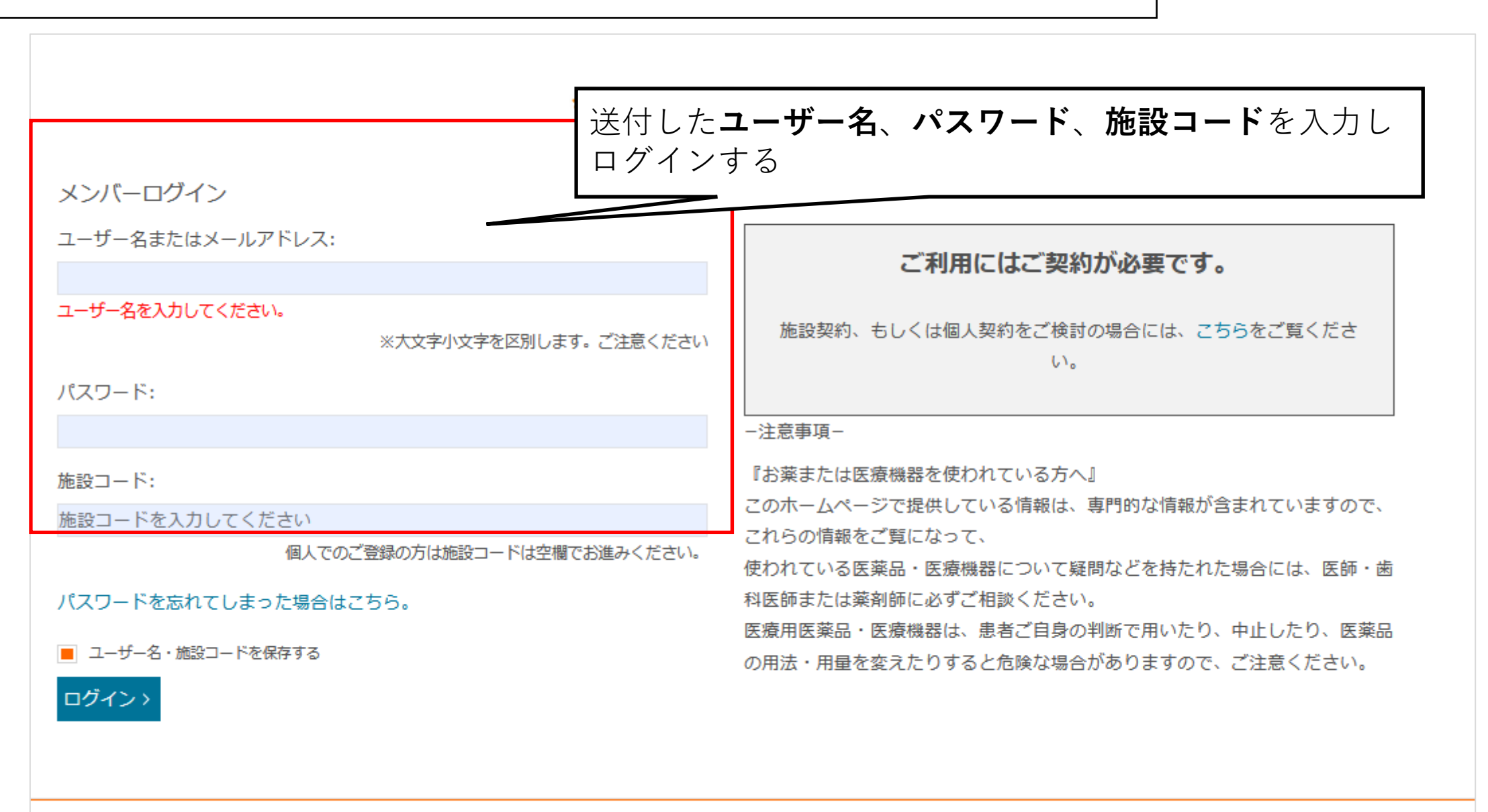

### 今日の臨床サポートへご登録ありがとうございました。

本サイト、そのコンテンツ、製品およびサービスのご利用は、お客様ご自身の責任において行ってください。人に対する侵害、または動物や財産に対する損害も しくはそのいずれもについて、それが製造物責任や過失、または本サイトに含まれる見解、指示、方法、製品、手順を利用または実行した結果として生じたもので あっても、適用される法令により許される範囲内において、一切の責任は生じないものとします。 本サイトを利用される医学・医療提供者は、独自の臨床的判断 を行使するべきです。提供者の判断においてリスクを正当なものとして受け入れる用意がない限り、コンテンツにおいて提案されている検査または処置がなされる べきではありません。医学の急速な進歩に鑑み、エルゼビアは、診断方法および投与量について、独自に検証を行 うことを推奨いたします。

## プライバシーポリシー

特定のコンテンツの利用や本サイトの完全な機能の使用、またはカスタマイスされたコンテンツやテストの実施などパーソナライスされた機能の使用をご希望の 場合、労働環境や、主な業種のような、追加情報の提供を求める登録フォームにご記入の上提出していただく方法によって、登録するようお願いしております。

#### 情報の自動収集

お客様による本サイト利用に関する各種情報は、ご使用のWebブラウザーから自動的に収集されます。全てのユーザーから自動収集される情報には、ご使用のコ |ンピュータでインターネットに接続するために用いられるIP(インターネットプロトコル)アドレス、コンピュータと接続についての情報(ブラウザーの種 類と

■フラィハミシー<mark>ポリシーを読み、内容を理解しまし</mark>2か所にチェックをつけ、同意してログインするをクリック

#### 登録ユーザー同意書

当登録ユーザー同意書 (以下"同意書"といいます)は、登録ユーザーによるエルゼビアウェブサイト、オンラインサービス、インタラクティブ・アプリケーション (それぞれを"サービス"といいます)の使用に関する規約、条件を定めます。

|登録ユーザーとなり、オンライン登録手続きを完了し、登録ページの"登録ユーザー同意書を読み、内容を理解しました。私は本規約の全てに同意します"にチェッ クを入れ、サービスの利用を開始すると、お客様は同意書の規約全てに同意したものとみなされます。

同意書は、お客様と各サービスを所有・運営するエルゼビアグループの間で締結されます。同意書は、各サービスにおいて定められている利用規約を参照するこ <mark>とによりこれらを含むものとします。これらの規約における規定と同意書の規定に抵触がある場合には、同意書の規定が優先するものとします。</mark>

■登録ユーザー同意書を読み、内容を理解しました。私は本規約の全てに同意します

同意してログインする

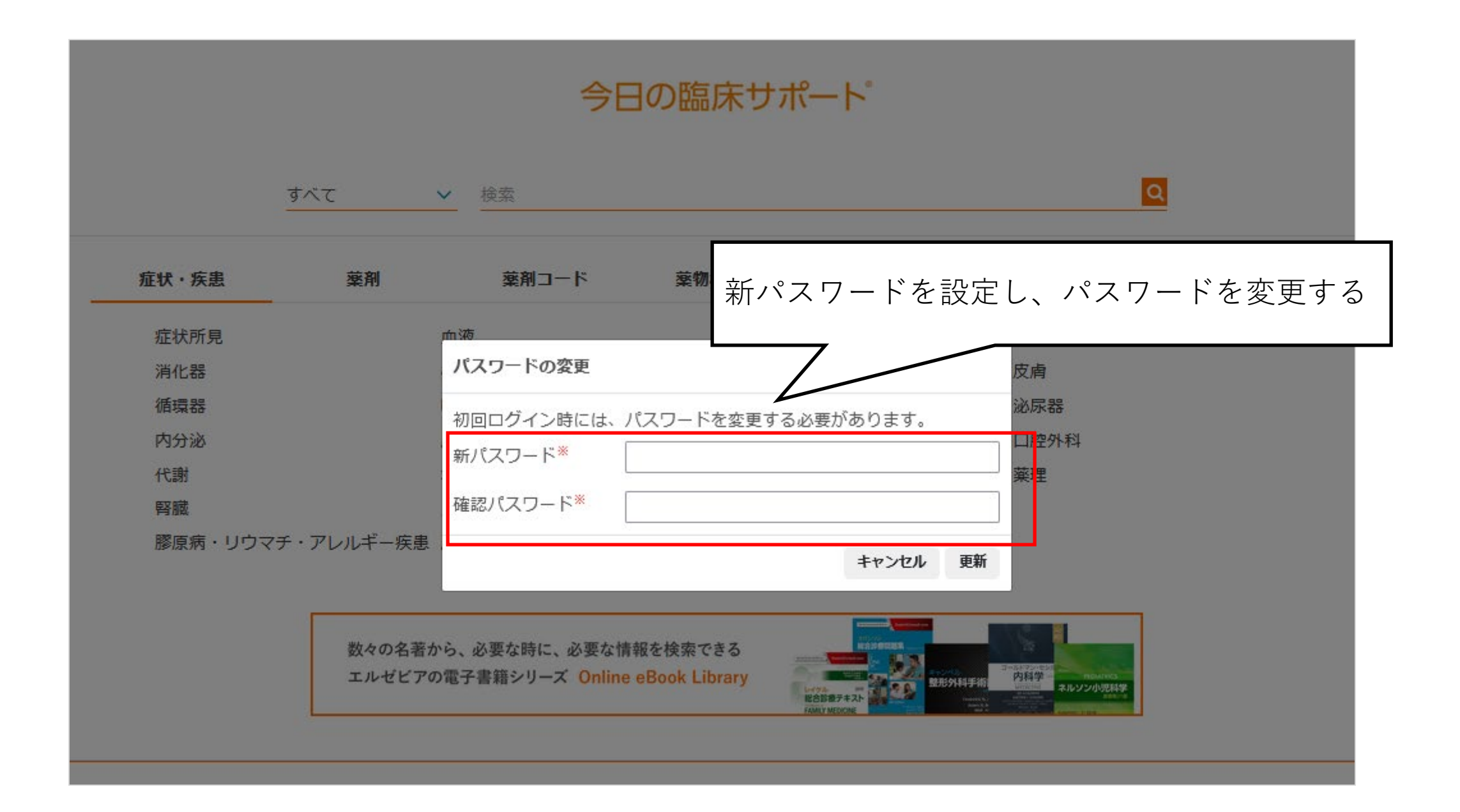

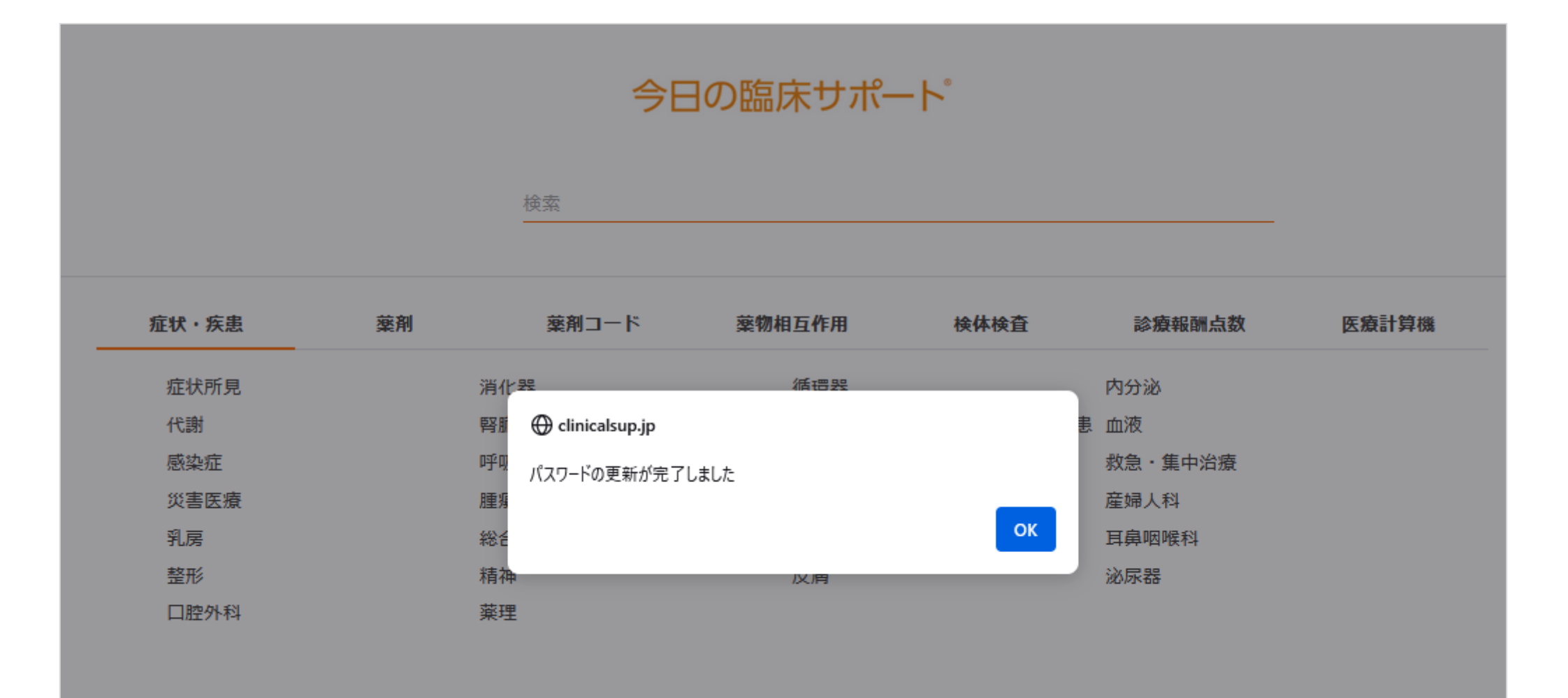

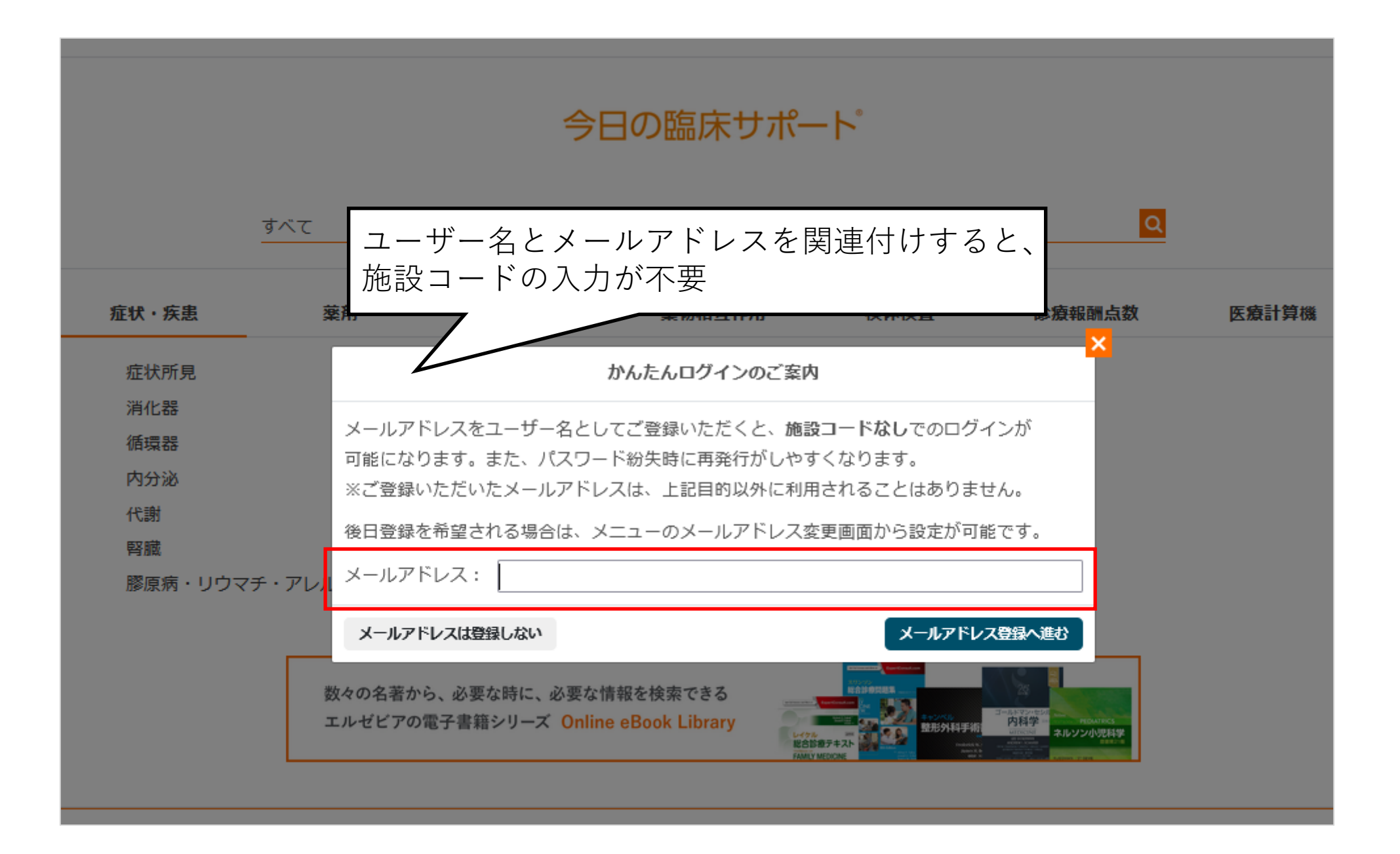

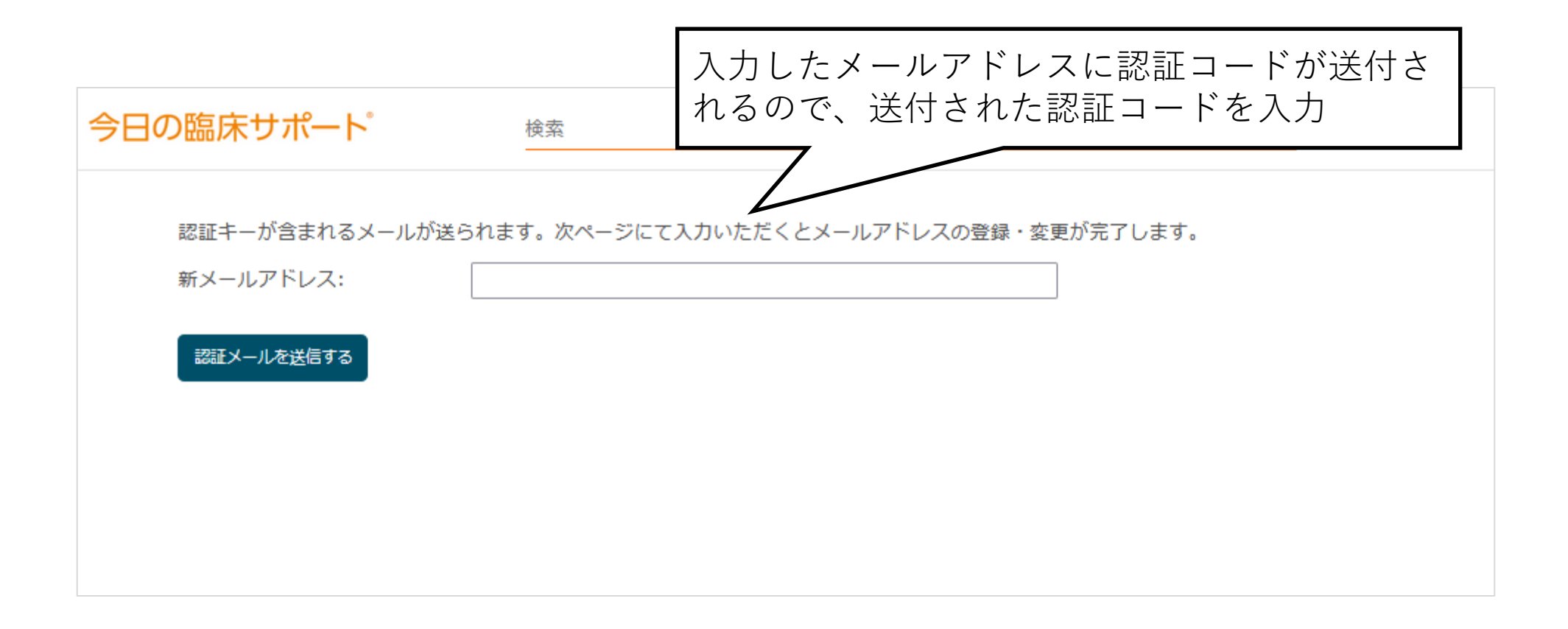

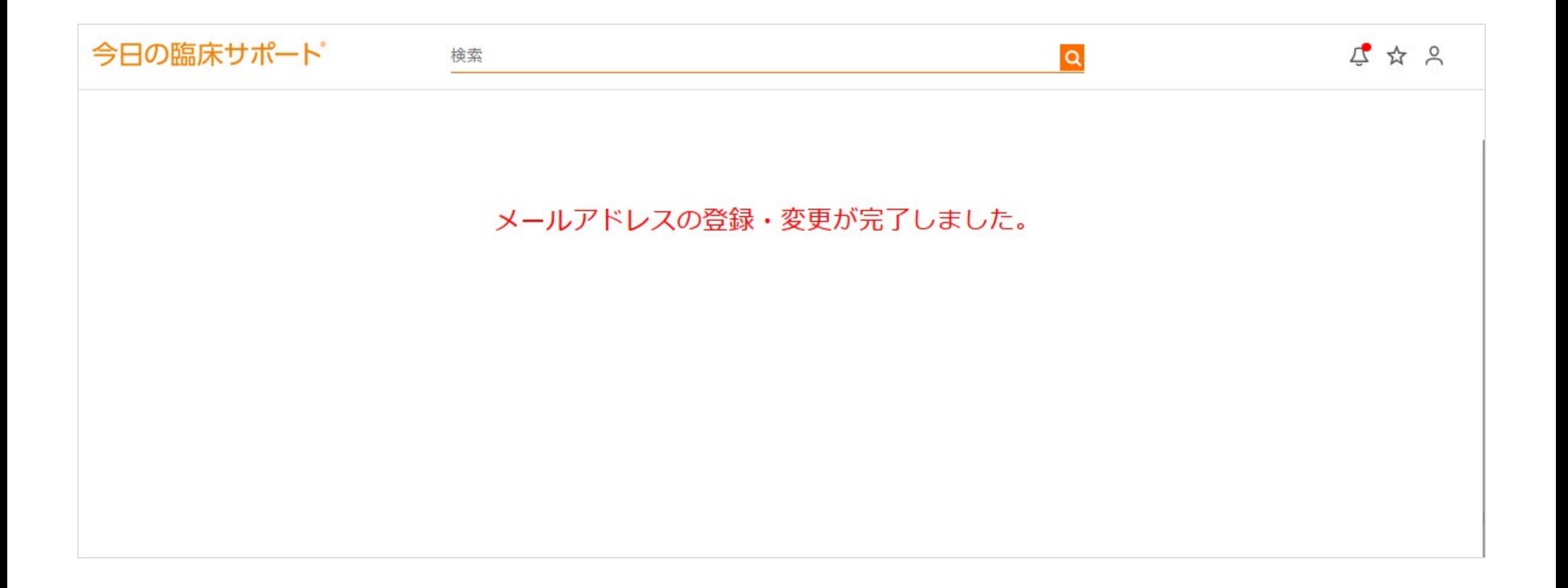